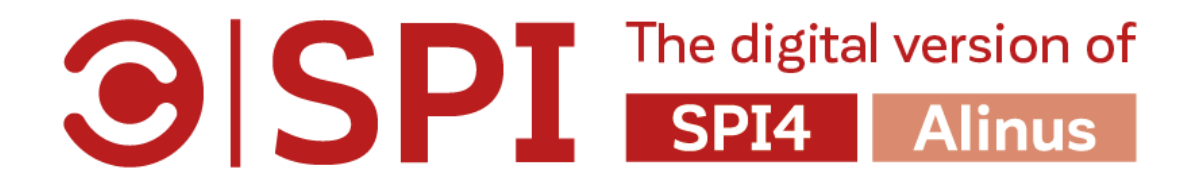

## How to fill in Org. Info in SPI online?

Basic tips for SPI users

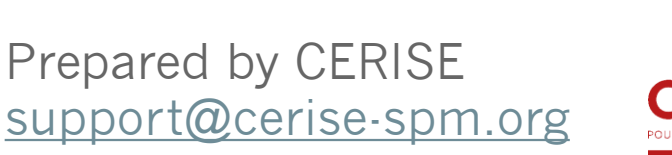

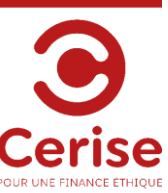

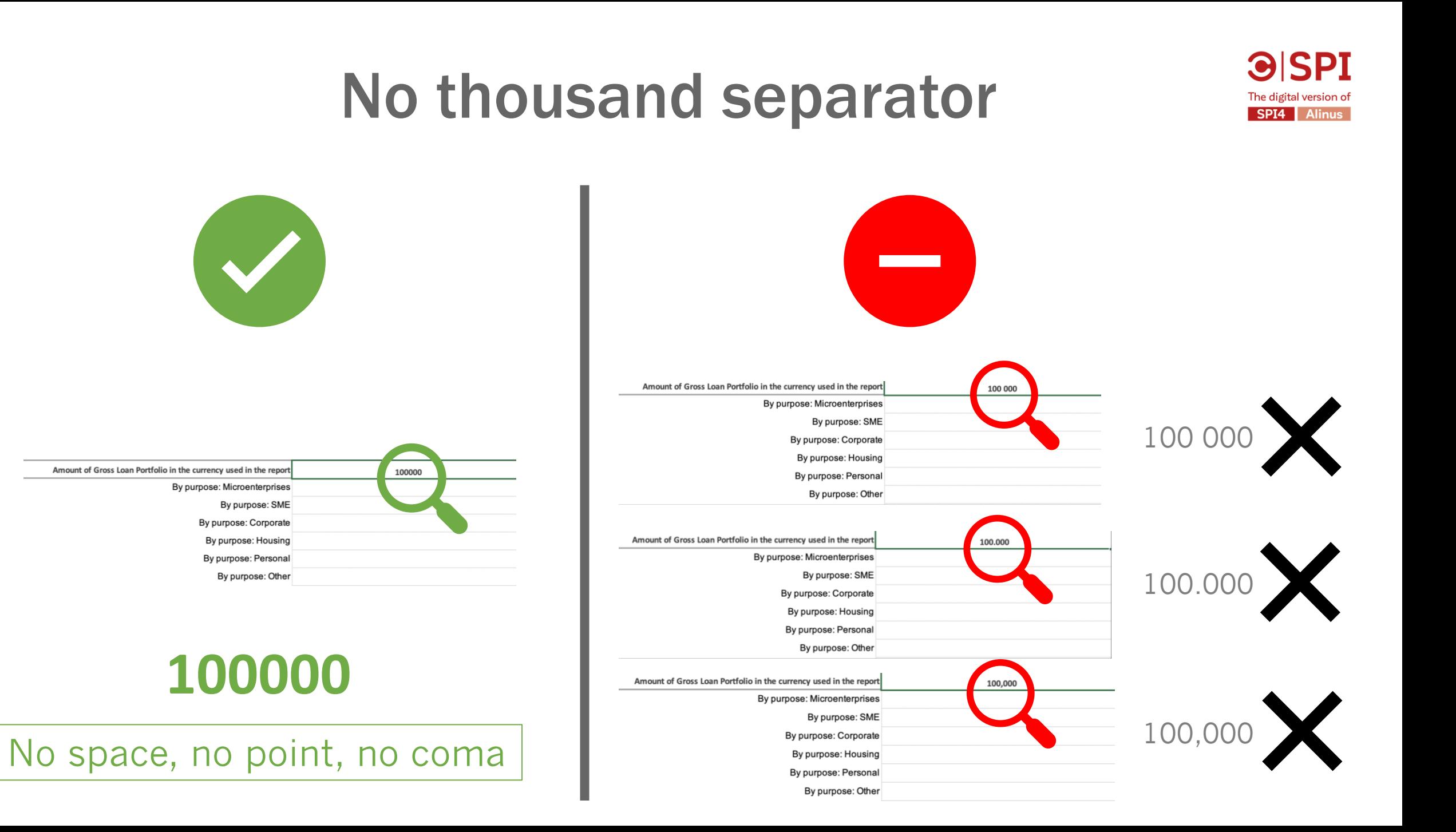

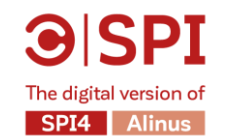

## Avoid decimal

## If needed, use your regional separator

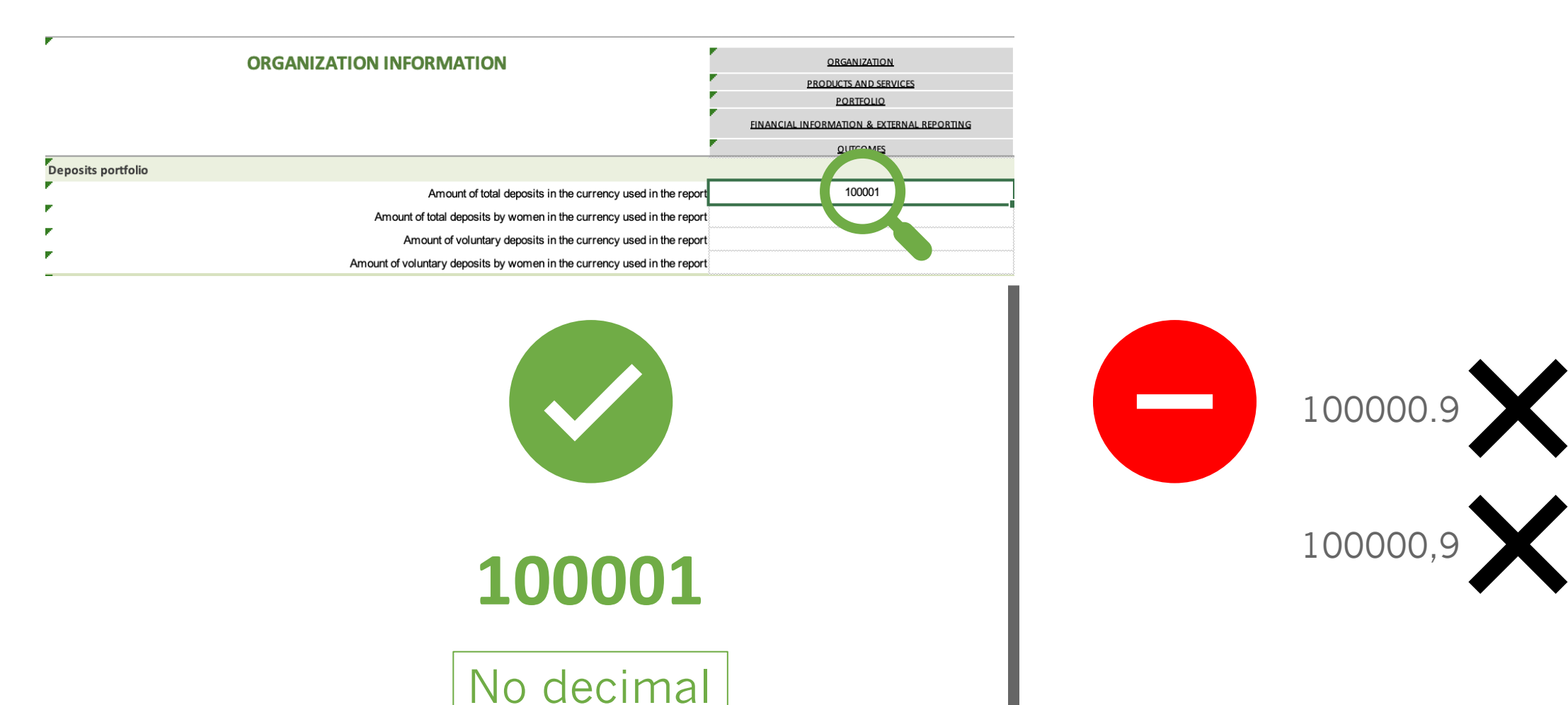

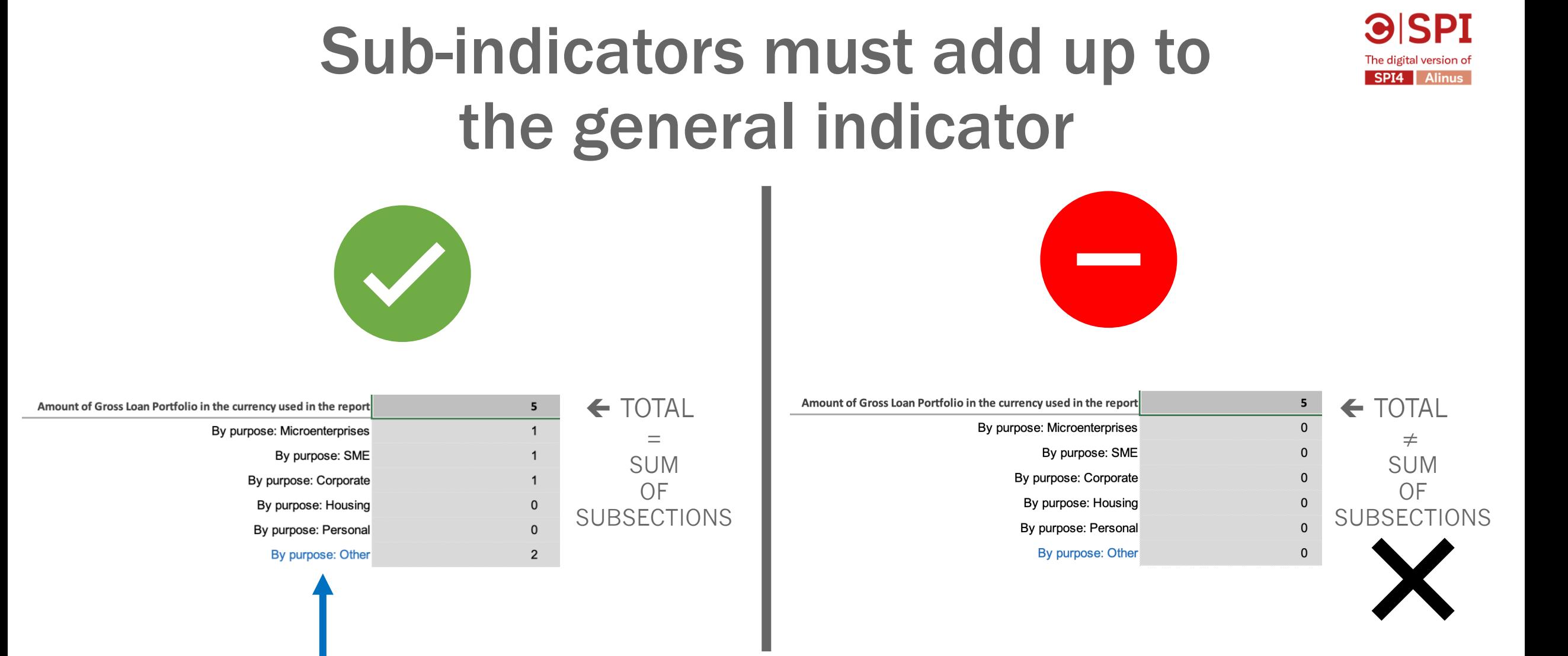

When undefined, use by default the sub-indicator « Other »

## GNI per capita Use the World Bank data (in USD)

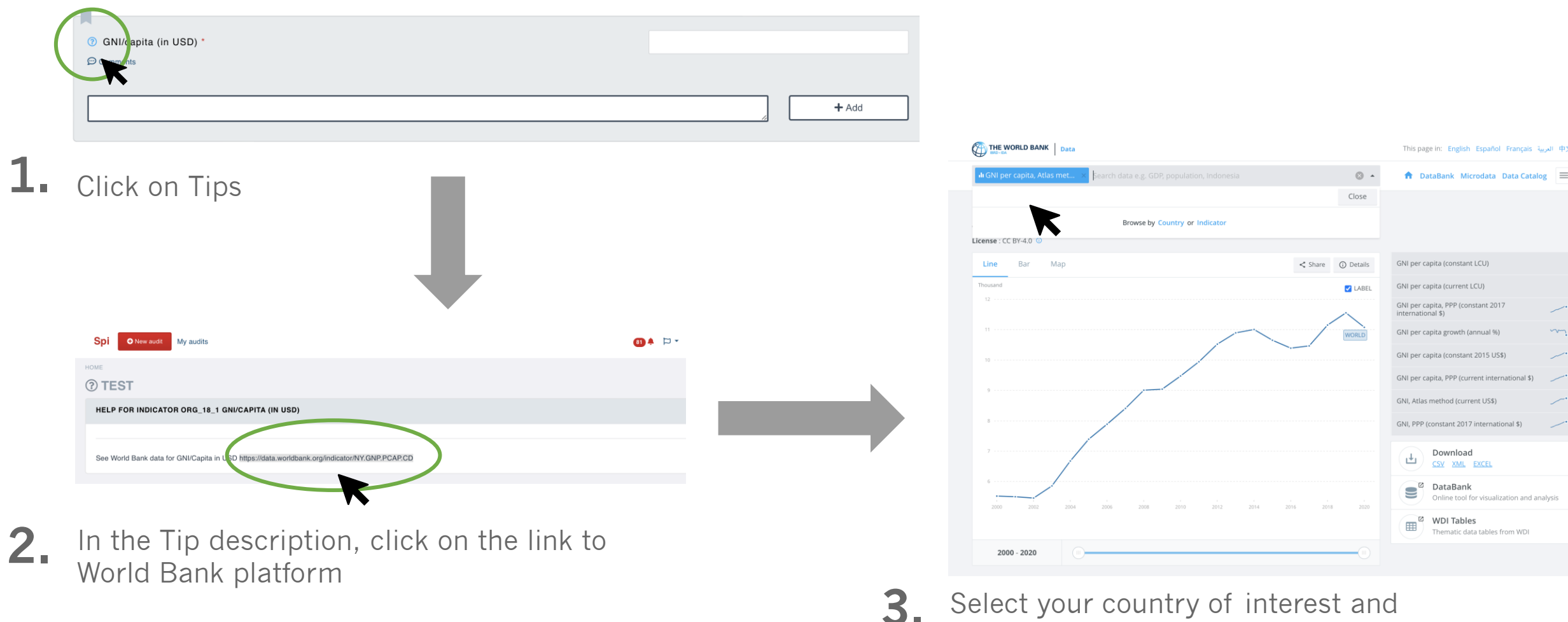

Select your country of interest and display the most recent data available (in USD)

**GISPI**